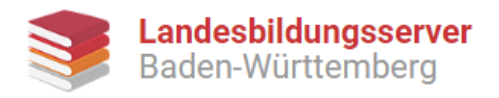

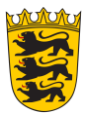

## Leistete Hans Roemer Widerstand?

## *M 1 Die Historikerin Anna Plezko schreibt in ihrer Biografie über Dr. Hans Roemer :*

Um die Euthanasie [für die Patienten in der Illenau] abzuwenden, unternahm Hans Roemer mehrere Anläufe, er wandte sich dabei unter anderem an Kollegen, badische Behörden und Fachgesellschaften. […]

Am 5. Dezember 1939 wurde Hans Roemer vom Leiter der Gesundheitsabteilung im badischen Innenministerium, Dr. Sprauer darüber informiert, dass Meldebögen für die "Liquidation" der Geisteskranken angedacht seien. Weil Hans Roemer die "Liquidation" in Frage stellte, suchte er Rat beim Direktor der Nachbaranstalt Emmendingen, Dr. Mathes. Dr. Mathes war ihm keine Hilfe, er glaubte, dass bei dem "Befehl von oben" nichts zu unternehmen sei. Nach gescheiterter Hilfeleistung seitens Dr. Mathes begab sich Hans Roemer nach München und sprach dort bei dem Direktor der Heil- und Pflegeanstalt Eglfing-Haar, Dr. Ast vor. Dr. Ast hielt die "Liquidation" für unmöglich, tat jedoch Roemers Anliegen gegenüber ebenfalls eine ablehnende Haltung kund. Als nächste Instanz [...]suchte Roemer den Vorsitzenden der Gesellschaft Deutscher Psychiater und Neurologen, Prof. Ernst Rüdin in München auf, dieser bezichtigte sich in der Angelegenheit als unorientiert, er versprach Roemer jedoch, mit Berlin Rücksprache zu halten. Wenige Tage später erhielt Dr. Roemer von Prof. Rüdin Post mit der Warnung in der Sache etwas zu unternehmen. Nach Kenntnisnahme des Schreibens von Prof. Rüdin bat Roemer am 18. Dezember 1939 Prof. Nitsche, Leiter der Heil- und Pflegeanstalt Sonnenstein-Pirna, schriftlich um ein Zusammentreffen der praktischen Psychiater, ehe die Folgen eintreten, für welche sie unbedingt eine moralische Mitverantwortung tragen, die ihnen niemand abnehmen würde. [...] Bereits im November 1939 war Nitsche über die Tötung der Opfer mittels Kohlenmonoxids informiert. Nitsches Antwort fiel für Roemer als "krass ablehnend" aus. [...]

Am 23. Januar bis 30. April 1940 begab sich Hans Roemer aufgrund seines Herzleidens in Behandlung im Sanatorium Ebenhausen bei München. Nach seiner Rückkehr aus der Kur unternahm er am 30. April 1940 den erneuten Versuch, die Illenau vor drohenden Euthanasiemaßnahmen zu retten, indem er Dr. Sprauer vorschlug, die Heil- und Pflegeanstalt Illenau als eine Nervenklinik bzw. als eine Fachabteilung in einem Krankenhaus zu führen, denn diese Einrichtungen wurden von den Euthanasiemaßnahmen ausgenommen. Dr. Sprauer kam dem Vorschlag nicht nach und verwies darauf, dass das Euthanasieverfahren demnächst legalisiert werde.

Am 14. Mai 1940 ordnete Dr. Sprauer die erste Verlegung an der Anstalt Illenau an, dabei sollten 50 Patienten in eine unbekannt Anstalt gebracht werden. Nach Bekanntgabe der Verlegung versuchte Roemer erneut bei Dr. Sprauer die Euthanasiemaßnahmen zu verhindern, dabei gelang ihm das Stoppen des Transports nicht, er konnte lediglich arbeitsfähige und selbstzahlende Patienten aus der Transportliste nehmen. Nach Aufforderung erster Patienten zur Euthanasie suchte Roemer in seiner verzweifelten Lage den evangelischen Pfarrer Herbert Wettmann auf, dieser riet ihm letztendlich den Beruf aufzugeben [...]. Am 18. Mai 1940 ging von der Anstalt Illenau der erste

Arbeitskreis für Landeskunde/Landesgeschichte an der ZSL-Regionalstelle Freibur[g www.landeskunde-bw.de](http://www.landeskunde-bw.de/)

Diese Materialien sind unter der OER-konformen Lizenz [CC BY 4.0 International](https://creativecommons.org/licenses/by/4.0/legalcode) verfügbar. Herausgeber: Landesbildungsserver Baden-Württemberg [\(www.schule-bw.de\)](https://www.schule-bw.de/). Urheberrechtsangaben gemä[ß www.schule-bw.de/urheberrecht](file:///C:/Users/fh/AppData/Local/Microsoft/Windows/INetCache/Content.Outlook/AppData/Local/Temp/Fenster) sind zu beachten. Bitte beachten Sie eventuell abweichende Lizenzangaben bei den eingebundenen Bildern und anderen Materialien.

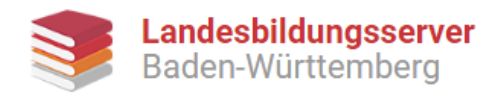

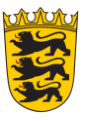

Transport in die Vernichtungslagerstätte Grafeneck ab, [um sie dort mit Kolhenmonoxid zu ermorden]. Die zuvor angekündigten 50 Patienten wurden um weitere 25 aufgestockt, die Verlegung betraf zusammengenommen 75 Patienten.

Anna Plezko: Handlungsspielräume und Zwänge in der Medizin im Nationalsozialismus. Leben und Werk des Psychiaters Hans Roemer (1878-1947), Gießen 2012, hier S. 65f.

## *M 2 Warum widersetzte sich Hans Roemer den Euthanasiemaßnahmen?*

Es drängt sich die Vermutung auf, dass das Aufwachsen in einer theologischen Familie ihn [Hans Roemer] die Euthanasie nicht befolgen ließ. Er wuchs als Sohn eines evangelischen Pfarrers auf und suchte auch während des eingeleiteten Euthanasieverfahrens Beistand in der Kirche.

Anna Plezko: Handlungsspielräume und Zwänge in der Medizin im Nationalsozialismus. Leben und Werk des Psychiaters Hans Roemer (1878-1947), Gießen 2012, hier S. 66.

## **Aufgabenstellung:**

1. Ordne die in **M 1** genannten Ereignisse und die beteiligten Akteure (Dr. Roemer, Dr. Sprauer, Dr. Mathes, Prof. Rüdin, Prof. Nitsche, Pfarrer Wettmann)chronologisch (zeitlich) auf einem Zeitstrahl.

- 2. **Ordne** das Verhalten Hans Roemers in das Schaubild (Kategorien widerständigen Verhaltens) (**M 1** auf **AB 10) ein**.
- 3. Einige Historiker sind der Auffassung, "das Verhalten Dr. Hans Roemers könnte als Widerstand bezeichnet werden". **Überprüfe** diese Aussage.

*oder*

4. **Überprüfe** auch unter Einbezug von **M 2**, inwiefern Roemers Verhalten als Widerstand bezeichnet werden kann.

Arbeitskreis für Landeskunde/Landesgeschichte an der ZSL-Regionalstelle Freibur[g www.landeskunde-bw.de](http://www.landeskunde-bw.de/)

Diese Materialien sind unter der OER-konformen Lizenz [CC BY 4.0 International](https://creativecommons.org/licenses/by/4.0/legalcode) verfügbar. Herausgeber: Landesbildungsserver Baden-Württemberg [\(www.schule-bw.de\)](https://www.schule-bw.de/). Urheberrechtsangaben gemä[ß www.schule-bw.de/urheberrecht](file:///C:/Users/fh/AppData/Local/Microsoft/Windows/INetCache/Content.Outlook/AppData/Local/Temp/Fenster) sind zu beachten. Bitte beachten Sie eventuell abweichende Lizenzangaben bei den eingebundenen Bildern und anderen Materialien.